## **Student Permissions Approval**

## **Student Progress Center (SPC)**

Parents will have the ability to approve student permissions through the parent portal this school year. The permissions that can be approved are as follows:

- Student Handbook
- Video & Teleconference Consent
- Device Agreement
- Medicaid Consent
- Video/Photograph
- Acceptable Use

## **Online Registration System (ORS)**

Once these permissions have been approved through the parent portal, the school staff will need to pull that data into JCampus through the Online Registration System (ORS) Editor. This is found in JCampus under Student > Loaders. To locate the SPC applications for existing students, in your setup under Student, select "Existing Only".

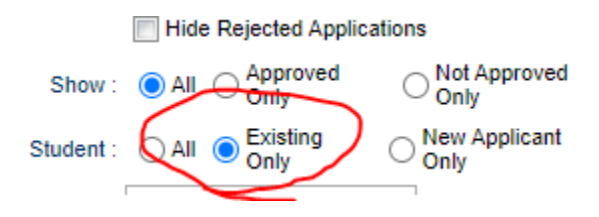

When your resulting output is on the screen, you can sort by the field labeled "Source" to bring together all of the applications through SPC. Then you can select all of those applications (checkbox on the left), then click on "Mass Approval" at the bottom.

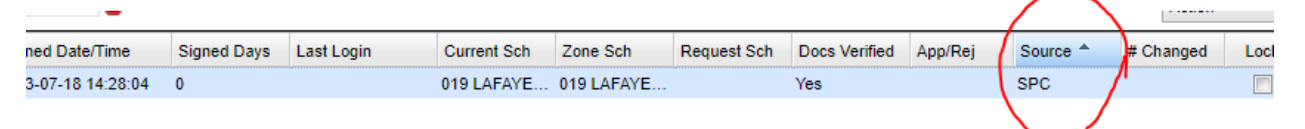

You will then get a screen explaining the process and asking if you wish to continue, click "Yes".

It will then give you a list of students whose permissions have been updated in JCampus.